**EA773 Laboratório de Circuitos Lógicos** 

**FEEC-UNICAMP - 2º Semestre de 2011 – Turmas C, D, S, T, U e W** 

Turma:\_\_\_\_\_\_\_\_\_\_\_\_\_\_\_\_\_\_\_Grupo:\_\_\_\_\_\_\_\_\_\_\_\_\_\_\_\_\_\_\_\_\_\_\_\_Data:\_\_\_\_<br>RA: Nome: **RA:\_\_\_\_\_\_\_\_\_\_\_\_\_\_\_\_\_ Nome:\_\_\_\_\_\_\_\_\_\_\_\_\_\_\_\_\_\_\_\_\_\_\_\_\_\_\_\_\_\_\_\_\_\_\_\_\_\_**

**RA:\_\_\_\_\_\_\_\_\_\_\_\_\_\_\_\_\_ Nome:\_\_\_\_\_\_\_\_\_\_\_\_\_\_\_\_\_\_\_\_\_\_\_\_\_\_\_\_\_\_\_\_\_\_\_\_\_\_**

# **EXPERIÊNCIA 5: CALCULADORA COM MEMÓRIA.**

revisada pela Profa. Ting

**2.ULA**

**Objetivo:** Na calculadora da Experiência 4

a) o resultado obtido não é armazenado;

- b) precisamos de duas botoeiras para controlar a transferência dos valores das chaves para os registradores X e Y;
- c) não é possível copiar os valores de um registrador em outro;
- d) não é possível reusar uma sequência de C.O. inserida

Nesta experiência temos como objetivo incrementar as funcionalidades da calculadora de forma que

- a)os valores sejam armazenados nos registradores e os valores possam ser transferidos entre eles. Uma botoeira é usada para carga de Y;
- b)o conteúdo de um registrador possa ser transferido para outro, conforme a Tabela 1; e
- c)o resultado seja automaticamente armazenado no registrador **Acumulador** após a execução de um código de operação, ou seja, após cada carga de um código de operação no registrador C.O.
- d) sejam utilizados pares de componentes 74181 e 74182 para realizar operações lógico-aritméticas. Tabela 1: Código de Operação.

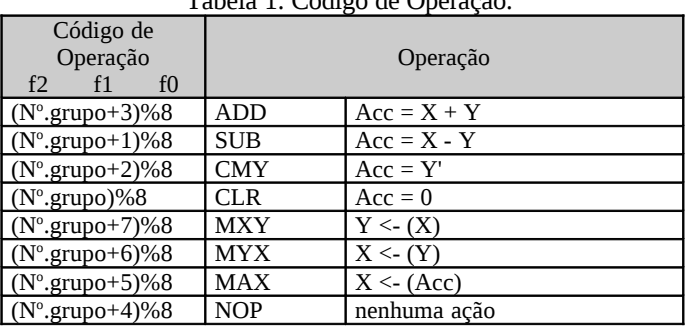

Figura 1 esquematiza a organização dos componentes da calculadora.

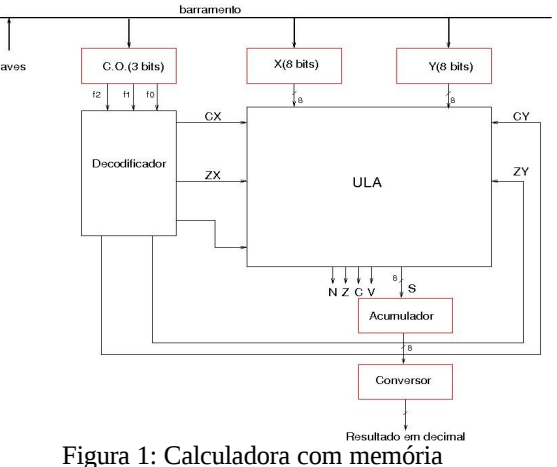

#### **1. Preparo**

(a) Pesquise a função do componente 74182, a tabela-verdade do componente 74181 e um esquema de ligação dos componentes 74181 e 74182 para realização de operações aritmáticas. Explique como eles operam em conjunto. (*datasheet)* (b) Identifique, quando pertinente, os sinais de controle do 74181 para cada operação da Tabela 1. (*datasheet*) (c) Identifique os passos necessários para execução de cada código de operação/instrução e os tempos de propagação estimados em cada passo. Por exemplo, para a execução da instrução ADD, são necessários 3 passos: carregar o código; liberar o barramento, decodificar o código e somar os operandos; e armazenar o resultado.

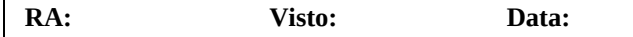

Implemente a ULA da Figura 1 com uso de componentes 74181 e 74182. Vale observar que somente 4 das 32 funções lógicas e aritméticas disponíveis no componente 74181 serão utilizadas neste projeto. Figura 2 mostra um possível esquemático da ULA implementada com uso de 74181 e 74182. Descreva este esquemático em VHDL, compile-o e simule todas as funções lógicas e aritméticas da Tabela 1.

Obs.: As entradas e as saídas da componente 74181 são ATIVO BAIXO.

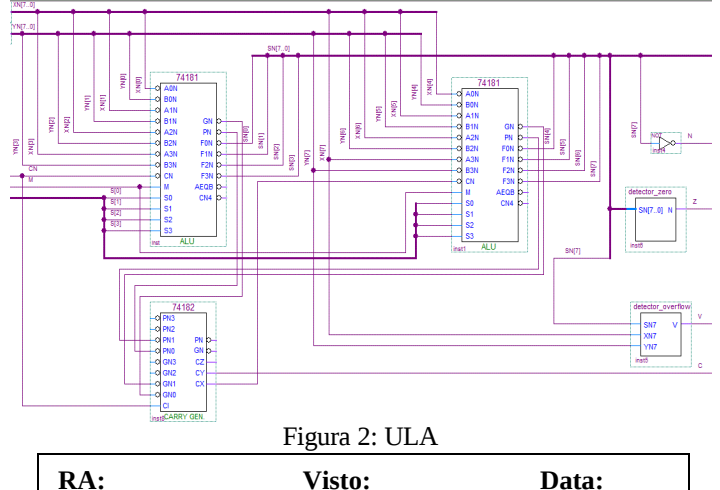

## **3. Decodificador de Codigo de Operação**

Reprojete o seu decodificador, em VHDL, contemplando o novo repertório de operações listado na Tabela 1, e considerando os novos sinais de controle de habilitação/desabilitação de acesso ao barramento  $c_0$ ,  $c_1$ ,  $c_2$ ,  $c_3$ ,  $c_4$ ,  $c_5$  e  $c_6$ . Simule e teste todas as operações, prestando atenção nas relações temporais entre os sinais de controle c\* e o conteúdo do barramento para evitar que valores inválidos sejam carregados indevidamente nos registradores.

Dica: Utilize um contador para implementar o controlador que habilite os sinais em instantes apropriados.

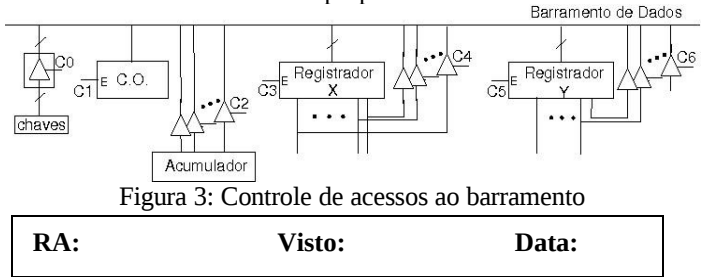

#### **4. Acumulador**

Descreva o **Acumulador** emVHDL e o inclua ao circuito, de forma que toda vez que o código de operação for carregado o resultado da ULA seja armazenado nele.

## **5. Decodificador para** *display* **de 7 segmentos**

O conteúdo do Acumulador, em binário, deve ser **convertido para formato decimal** e visualizado nos 4 *displays* de 7 segmentos. Descreva em VHDL o decodificador. Simule e teste-o com o mesmo conjunto de dados do Experimento 4.

### **6. Calculadora com Memória**

Integre todos os módulos projetados. Simule o circuito integrado. Teste a nova calculadora com 4 sequências de operações, calculando respectivamente 15+15; 35-20; 3x12 e 8x3.

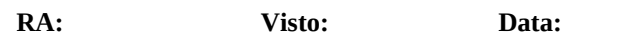